# BRASS

BIRMINGHAM

#### **EADWEARD MAUTOMA**

**Version 2.3**

### EINFÜHRUNG

In dieser Solovariante von BRASS: BIRMINGHAM trittst du gegenden Automa EADWEARD an, dessen Aktionen du mithilfe eines separaten Automakartendecks steuerst. Gewinner ist am Ende derjenige, der die meisten Siegpunkte erzielen konnte.

### **SPIELMATERIAL**

- BRASS: BIRMINGHAM (Grundspiel)
- Automakartendeck mit 22 doppelseitigen Karten. *Die Karten findest du in einer extra Datei*. *Achte darauf, dass Vorder- und Rückseite der Karten unten links dieselbe Nummer besitzen.*

### **ALLGEMEINE HINWEISE**

[Eadweards](https://www.vorname.com/name,Eadweard.html) **Aktionen** steuerst du mithilfe von **Automakarten**.

Um den Verwaltungsaufwand zu minimieren, verwendet Eadweard **vereinfachte** Regeln:

- **Zugreihenfolge**[: Eadweard](https://www.vorname.com/name,Eadweard.html) ist immer der **zweite** Spieler
- [Eadweard](https://www.vorname.com/name,Eadweard.html) besitzt **keine** Geldchips Kostenpflichtige Aktionen gelten bei [Eadweard](https://www.vorname.com/name,Eadweard.html) automatisch als bezahlt
- Führ[t Eadweard](https://www.vorname.com/name,Eadweard.html) die Aktion **BAUEN** aus, verbraucht er nur die erforderliche Menge an Kohle und Eisen bezahlt aber **kein** Geld
- [Eadweard](https://www.vorname.com/name,Eadweard.html) führt **niemals** die Aktionen **KREDIT AUFNEHMEN** oder **ERKUNDEN** aus

Darüber hinaus gelten für [Eadweard](https://www.vorname.com/name,Eadweard.html) die **Standardregeln**. Insbesondere:

- Beim **Verbrauch von Kohle** benötigt [Eadweard](https://www.vorname.com/name,Eadweard.html) eine Verbindung zu einer Kohlequelle
- Beim **Verbrauch von Kohle** verwende[t Eadweard](https://www.vorname.com/name,Eadweard.html) immer die nächstgelegene Kohlequelle
- Beim **Verbrauch von Eisen** bedient sich [Eadweard](https://www.vorname.com/name,Eadweard.html) immer zuerst am eigenen Vorrat, dann an deinem und als letztes beim Markt
- Beim **Verbrauch von Bier von deiner Brauerei** benötigt [Eadweard](https://www.vorname.com/name,Eadweard.html) eine Verbindung von dem Ort zu deiner Brauerei
- Während der Kanalepoche <sup>O</sup> darf Eadweard maximal 1 Industrieplättchen pro Ort bauen
- [Eadweard](https://www.vorname.com/name,Eadweard.html) legt **Verbindungsplättchen** immer angrenzend an sein Netzwerk
- Während der **Eisenbahnepoche**  $\bullet$  kann [Eadweard](https://www.vorname.com/name,Eadweard.html) bis zu 2 Verbindungsplättchen auslegen. Beim ersten verbraucht er dabei 1 Kohle **und zusätzlich 1 Bier 1 Kohle zusätzlich** 1 Bier

1

• Bei der Aktion **VERKAUFEN** muss das jeweilige **Industrieplättchen** mit dem entsprechenden Händlerplättchen verbunden sein. Zudem muss [Eadweard](https://www.vorname.com/name,Eadweard.html) die erforderliche Menge Bier verbrauchen.

### See We you all the SPIELVORBEREITUNG

### **SPIELAUFBAU**

- Bereite das Spiel für ein **normales Zweipersonenspiel** vor. [Eadweard](https://www.vorname.com/name,Eadweard.html) bekommt dabei weder Geldchips Einkommensmarker
- Wähle den gewünschten **Schwierigkeitsgrad** und staple [Eadweards](https://www.vorname.com/name,Eadweard.html) Industrieplättchen entsprechend auf den Feldern seines Spielertableaus (siehe Abbildungen rechts). Die rot gekennzeichneten Felder rechts markieren die Felder, die sich vom regulären Aufbau unterscheiden. *Du kannst durch Variieren der Startplättchenanzahl den Schwierigkeitsgrad auch manuell nach deinen Wünschen anpassen.*
- Mische die 40 Orts- und Industriekarten. **19 Karten** davon bilden den Nachziehstapel. Die restlichen 21 Karten benötigst du in der Kanalepoche  $\bigcirc$  nicht mehr und legst sie beiseite.
- **Punkt 9 unter Vorbereitung Spielbereich der Spielanleitung** *(eine Karte des Zugstapels verdeckt ablegen)* **entfällt** hier
- Bereite das **Automakartendeck** vor *(siehe unten)*

### **DIE AUTOMAKARTEN**

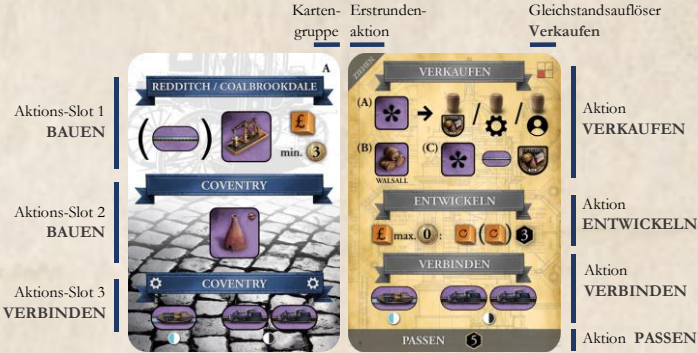

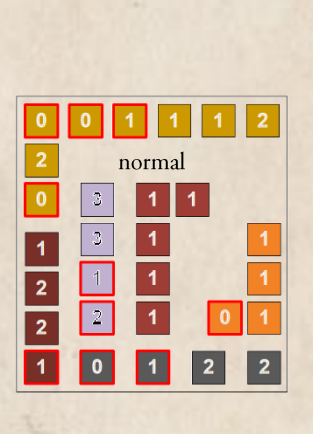

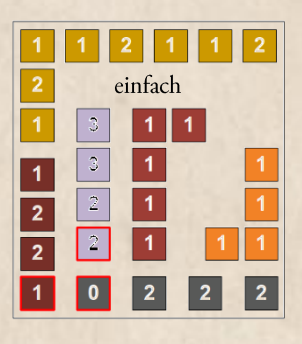

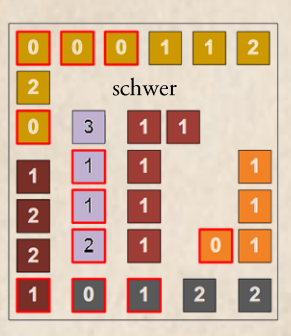

- Das **Automakartendeck** besteht aus insgesamt 22 doppelseitigen Karten mit 3 Gruppen *(12x A, 4x B, 6x C)*
- Auf der **Vorderseite** einer Automakarte befinden sich 2 bis 3 **Aktions-Slots** von denen jeder 1 bis 2 **Aktionen** enthält
- Die **Rückseite** einer Automakarte enthält 3 **Standardaktionen**
	- Im Spiel führt Eadweard mit Ausnahme seines ersten Zugs **2 Aktionen pro Zug** aus: 1 bis 2 Aktionen von der Vorderseite und 0 bis 1 von der Rückseite der Automakarte

### **VORBEREITUNG DES AUTOMAKARTENDECKS**

Immer, wenn du das Automakartendeck vorbereiten sollst, gehst du folgendermaßen vor:

- 1. **Sortiere** alle Automakarten entsprechend ihrer **Gruppen** (**A**, **B** und **C**) und mische diese Gruppen einzeln
- 2. Mische **7 Automakarten** von **Gruppe A** mit **2** von **Gruppe C** und lege sie als Automakartendeck auf den Tisch *(Rückseite oben)*
- 3. Nimm von den **übrig gebliebenen Automakarten 1 Karte** von **jeder** Gruppe, mische sie und lege sie auf das Automakartendeck
- 4. Mische die **restlichen Automakarten** (**4x Gruppe A**, **3x Gruppe B**, **3x Gruppe C**) und lege sie ganz oben auf das Automakartendeck

**4x A, 3x B, 3x C 1x A, 1x B, 1x C 7x A, 2x C**

Das Automakartendeck ist fertig!

V

2

### INSTRUCTION STR SPIELVERLAUF

### DIE ERSTE RUNDE DES SPIELS

In der **ersten Runde** des Spiels führt **jeder** von euch nur **1 Aktion** aus.

[Eadweard](https://www.vorname.com/name,Eadweard.html) führt die auf der **Rückseite** der obersten Karte des Automakartendecks oben links angegebene Aktion aus:

• **ENTWICKELN**

[Eadweard](https://www.vorname.com/name,Eadweard.html) entfernt 2 Eisen vom Markt und erhält dafür **3 Siegpunkte**

• **ZIEHEN**

Eadweard dreht die **oberste** Automakarte des Automakartendecks um und führt die erstmögliche **BAUEN**-Aktion aus.

Kann er keine dieser Aktionen ausführen, legt [Eadweard](https://www.vorname.com/name,Eadweard.html) stattdessen 1 Verbindungsplättchen an den im untersten Aktions-Slot dieser Karte angegebenen Ort (auch wenn dieser noch nicht zu seinem Netzwerk gehört).

### **RUNDEN**

In jeder Runde führst du als Startspieler deinen Spielzug gemäß den Standardregeln durch.

Anschließend folgt [Eadweards](https://www.vorname.com/name,Eadweard.html) Zug:

4

**1.** Ziehe die **oberste** Karte des **Automakartendecks**

**2.** Ermittle auf der **Vorderseite** der gezogenen Karte von oben nach unten den ersten Aktions-Slot, dessen Aktion(en) Eadweard ausführen kann. 2

[Eadweard](https://www.vorname.com/name,Eadweard.html) führt die dort abgebildete(n) Aktion(en) aus.

**3.** Kann Eadweard **keinen** der Aktion-Slots ausführen, wirfst du die aktuelle Automakarte ab und wiederholst die Punkte (1) und (2) solange, bis [Eadweard](https://www.vorname.com/name,Eadweard.html) **mindestens 1 Aktion** ausgeführt hat. 3

**4.** Hat [Eadweard](https://www.vorname.com/name,Eadweard.html) in Punkt <sup>3</sup> dieses Zuges bereits **2 Aktionen** ausgeführt, endet sein Zug

### **ENDE DER KANALEPOCHE**

*Beispiel:*

5

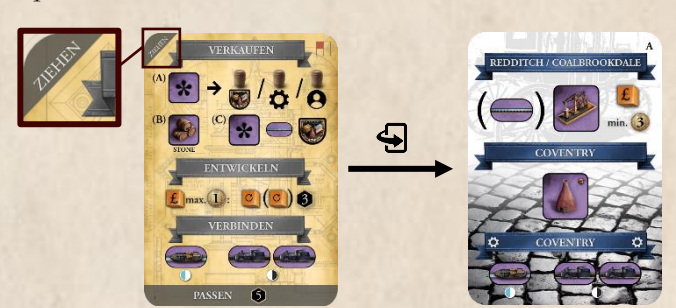

*Die oberste Automakarte zeigt* **<sup>Z</sup>IEHEN.** *Eadweard dreht deshalb die Karte um. Die erste* **<sup>B</sup>AUEN** *Aktion, die er von der Vorderseite ausführen kann, ist der Bau einer Töpferei in Coventry des 2. Aktions-Slot, bei der Eadweard 1 Eisen vom Markt verbraucht.*

> **5.** Hat Eadweard im aktuellen Zug **nur 1 Aktion** ausgeführt, führt er jetzt noch 1 Aktion von der **Rückseite** der obersten, offen ausliegenden Automakarte des Automakartendecks aus.

Für den Fall, dass keine der abgebildeten Aktionen möglich ist, passt [Eadweard](https://www.vorname.com/name,Eadweard.html) und erhält 5 Siegpunkte.

#### Anschließend **beendet** Eadweard seinen Zug.

**VARIIERENDE ZUGREIHENFOLGE** Für eine variierende Spielerreihenfolge berechnest du in Eadweard Zu dessen Pfundaufwand und legst das Geld auf sein auf Charakterplättchen. Am Ende jeder Runde bestimmst du dann wie im Mehrpersonenspiel die neue Spielerreihenfolge.

Am Ende der **Kanalepoche** U bekommt [Eadweard](https://www.vorname.com/name,Eadweard.html) Siegpunkte wie ein menschlicher Spieler. **Entferne** dabei wie gewohnt sämtliche **Kanalverbindungen** sowie alle **Industrieplättchen der Stufe 1** vom Spielplan.

### **VORBEREITUNG DER EISENBAHNEPOCHE**

- Bereite ein **neues Automakartendeck** vor
- Entferne alle **Industrieplättchen** von [Eadweards](https://www.vorname.com/name,Eadweard.html) Spielertableau, die er in der **Eisenbahnepoche** nicht bauen kann

**3**

• Mische verdeckt die 40 Orts- und Industriekarten. **20 Karten** davon bilden den neuen **Nachziehstapel** für die **Eisenbahnepoche** . Lege die restlichen 20 Karten beiseite.

### **ENDE DER EISENBAHNEPOCHE UND SPIELSIEG**

Am Ende der Eisenbahnepoche <sup>D</sup> bekommt [Eadweard](https://www.vorname.com/name,Eadweard.html) Siegpunkte wie ein menschlicher Spieler. Es **gewinnt** derjenige mit den meisten Siegpunkten. Bei **Gleichstand** gewinnt ihr beide.

### **SEAMERS CITY SP** AUTOMAKARTEN

### **AKTIONS-SLOT - BAUEN**

Ein Aktions-Slot mit einem **Industriesymbol** und einem oder mehreren **Ortsnamen** im Banner bedeutet, das[s Eadweard](https://www.vorname.com/name,Eadweard.html) in einem der Orte das abgebildete Industrieplättchen bauen soll, so als würde er die zugehörige Ortskarte ausspielen.

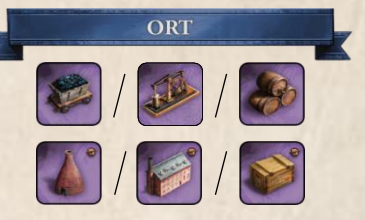

- Beim Bau/Legen von Industrie/Verbindungsplättchen befolgt [Eadweard](https://www.vorname.com/name,Eadweard.html) folgende Regeln:
	- Sind **mehrere Orte** angegeben, entscheidet sich Eadweard für den **zuerst** genannten Ort, in den er das Industrieplättchen regelkonform legen kann
	- Eadweard **überbaut niemals** bereits ausliegende Industrieplättchen
	- Kommen beim Legen von Plättchen **mehre Möglichkeiten** in Frage, löst du diese Gleichstände mithilfe der **Gleichstandsregeln** *(letzte Seite)* auf

#### Des Weiteren gilt:

- Beim **Legen** von Industrie- und Verbindungsplättchen verbraucht Eadweard **Kohle** , **Eisen** und **Bier**
- **Neue Verbindungsplättchen** legt Eadweard immer angrenzend an sein Netzwerk
- Nach dem Bau verkauft Eadweard Kohle **D**, Eisen an den Markt (Geld erhält er dafür keins)

#### **Verbindungsplättchen**

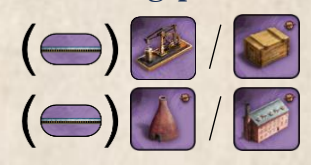

#### Eadweard baut das angegebene Industrieplättchen.

**Fehlen** Eadweard zum Bau der Eisenhütte **Ressourcen**, für die er noch 1 Verbindung braucht, legt er zuerst diese Verbindung und bezahlt die Kosten. Macht er das, endet sein Zug nach dem Bau des Industrieplättchens, da er in diesem Zug bereits 2 Aktionen ausgeführt hat.

#### **Farbrik und Eisenpreis**

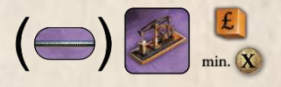

Eadweard baut eine **Eisenhütte**, wenn der **Eisenpreis auf dem Markt** zu diesem Zeitpunkt **mindestens so hoch** ist, wie angegeben.

**Fehlen** Eadweard zum Bau der Eisenhütte **Ressourcen**, für die er noch 1 Verbindung braucht, legt er zuerst diese Verbindung und bezahlt die Kosten. Macht er das, endet sein Zug nach dem Bau der Eisenhütte, da er in diesem Zug bereits 2 Aktionen ausgeführt hat.

#### **Kohlebergwerk mit Verbindungsplättchen**

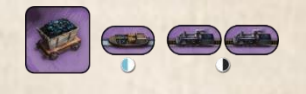

LÄNDL. BRAUEREI SÜD / NORD

**Ländliche Brauerei**

Zuerst [Eadweard](https://www.vorname.com/name,Eadweard.html) baut **1 Kohlebergwerk**. Danach legt er in der **Kanalepoche** 1 bzw. in der **Eisenbahnepoche** bis zu 2 Verbindungsplättchen aus und bezahlt die jeweiligen Kosten. Anschließend endet sein Zug, da in diesem Zug er bereits 2 Aktionen ausgeführt hat.

#### [Eadweard](https://www.vorname.com/name,Eadweard.html) baut 1 LÄNDLICHE BRAUEREI.

Falls nötig legt er zuvor **1 Verbindungsplättchen** zu dieser Brauerei und bezahlt die Kosten. Macht er das, endet sein Zug nach dem Bau der Brauerei, da er in diesem Zug bereits 2 Aktionen ausgeführt hat.

### **AKTIONS-SLOT - VERBINDEN**

Ausgehend vom **angegebenen** Ort legt Eadweard je nach Epoche **1-2 Verbindungsplättchen**.

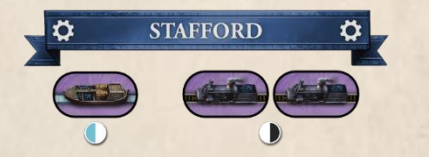

#### **SONDERREGEL FÜR EADWEARD**

Der im Banner **angegebene Ort**, von dem die Verbindung ausgehen soll, muss vor dem Legen bereits zu **[Eadweards](https://www.vorname.com/name,Eadweard.html) Netzwerk** gehören. Dies ist auf der Automakarte durch im Ortsbanner des Aktion-Slots gekennzeichnet.

*Zur Erinnerung: Normalerweise muss beim Verbinden nur einer der Orte, zwischen die man eine Verbindung legt, Teil des Netzwerks sein!*

- In der **Kanalepoche** legt Eadweard an den abgebildeten Ort **1 Verbindung**
- In der Eisenbahnepoche <sup>D</sup> legt er zunächst 1 Verbindung an den angegebenen und verbraucht dabei 1 Kohle ... Anschließend versucht er eine **weitere Verbindung** an den soeben verbundenen Ort zu legen. Macht er dies, verbraucht er zusätzlich **1 Kohle** und **1 Bier** .
- Stehen **mehrere Verbindungsmöglichkeiten** zur Auswahl, entscheidest du mithilfe der **Gleichstandsregeln** *(letzte Seite),* für welche [Eadweard](https://www.vorname.com/name,Eadweard.html) sich entscheidet

**4**

#### **VERKAUFEN**

Besitzt Eadweard **mindestens 1** nicht umgedrehte **Baumwollspinnerei**, **Fabrik** und/oder **Töpferei**, führt er die erstmögliche Aktion (**A**, **B** oder **C**) dieses Aktion-Slots aus.

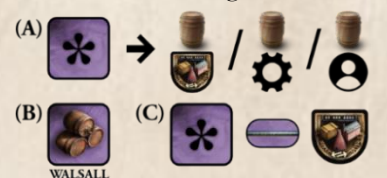

**(A) Bedingung**: Mindestens 1 dieser Industrieplättchen hat eine Verbindung zum passenden Händler  $\blacksquare$  und Eadweard kann das erforderliche Bier verbrauchen.

\*

- [Eadweard](https://www.vorname.com/name,Eadweard.html) dreht **alle Industrieplättchen** um, die er mit den ihm zur Verfügung stehenden Bierfässern verkaufen kann
- [Eadweard](https://www.vorname.com/name,Eadweard.html) **verbraucht** zunächst das Bier U des Händlers  $\bigotimes$ , dann sein eigenes  $\bigotimes$  und zuletzt deins (vorausgesetzt es besteht eine Verbindung zu deiner Brauerei). Verbraucht [Eadweard](https://www.vorname.com/name,Eadweard.html) Bier Vom Händler, erhält er den zugehörigen Siegpunkte-Händlerbonus (andere Boni ignoriert [Eadweard\)](https://www.vorname.com/name,Eadweard.html).
- Hat [Eadweard](https://www.vorname.com/name,Eadweard.html) **nicht genügend Bierfässer** , um alle in Frage kommenden Industrieplättchen verkaufen zu können, entscheidest du mithilfe der **Gleichstandsregeln** *(letzte Seite)*, welche Industrieplättchen Eadweard umdreht

\*

• Anschließend **endet** [Eadweards](https://www.vorname.com/name,Eadweard.html) Zug

**(B) Bedingung**: Mindestens 1 dieser Industrieplättchen hat eine Verbindung zum passenden Händler  $\bullet$ , aber Eadweard kann **keins** verkaufen, weil ihm dafür das benötigte Bier <sup>d</sup> fehlt:

[Eadweard](https://www.vorname.com/name,Eadweard.html) **baut** im abgebildeten Ort *(hier: Walsall)* **1 Brauerei**. Eadweard benötigt dabei keine Verbindung zu diesem Ort, da er die Karte als entsprechende Ortskarte ausspielt. Anschließend, **endet** sein Zug.

**(C) Bedingung:** Keines dieser Industrieplättchen ist mit einem Händler verbunden. Kann Eadweard die notwendige Verbindung mit 1 Verbindungsplättchen herstellen, macht er dies und **beendet** anschließend seinen Zug.

#### **ENTWICKELN**

Eadweard führt die Aktion **ENTWICKELN** nur dann aus, wenn der Eisenpreis nicht höher ist als im Aktions-Slot angegeben.

 $max. 4$ 

 $\vert$ max. $\left( 0 \right)$ :

**3** Hier darf 1 Eisen auf dem Markt höchstens 4 f. kosten.

 $\bm{B}$ *Hier entwickelt [Eadweard](https://www.vorname.com/name,Eadweard.html) nur, wenn sich noch mindestens 1 Eisen auf einer Eisenhütte liegt.*

- [Eadweard](https://www.vorname.com/name,Eadweard.html) verbraucht bei der Aktion **2 Eisen** . Gibt es nur noch **1 Eisen** zum angegebenen **Höchstpreis**, verbraucht er nur dieses
- [Eadweard](https://www.vorname.com/name,Eadweard.html) erhält **3 Siegpunkte**
- [Eadweard](https://www.vorname.com/name,Eadweard.html) **entfernt** beim **ENTWICKELN niemals** Industrieplättchen von seinem Spielertableau

\*

**VERBINDEN** 

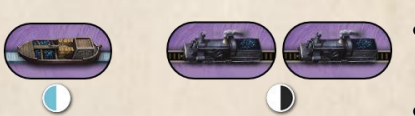

- In der **Kanalepoche** legt [Eadweard](https://www.vorname.com/name,Eadweard.html) **1 Verbindung** an den Ort, in dem er seine letzte Aktion ausgeführt hat
- In der **Eisenbahnepoche** legt Eadweard zuerst **1 Verbindung** an den Ort, in dem er seine letzte Aktion ausgeführt hat und verbraucht dabei **1 Kohle** Hat Eadweard die nötigen Ressourcen für eine weitere Verbindung und ist noch ein entsprechendes Verbindungsfeld frei, legt er 1 Verbindung an den Ort, zu dem er die erste gelegt hat und verbraucht dabei **1 Kohle** und **1 Bier**

**Mehrdeutigkeiten** beim Auslegen der Verbindungsplättchen löst du mit Hilfe der **Gleichstandregeln** auf *(letzte Seite)*.

5

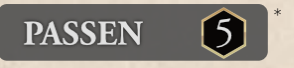

[Eadweard](https://www.vorname.com/name,Eadweard.html) **passt** und erhält **5 Siegpunkte**.

### See William Chicante al GLEICHSTÄNDE

### AUFLÖSEN VON GLEICHSTÄNDEN BEIM LEGEN VON VERBINDUNGSPLÄTTCHEN

Wenn es beim Anlegen eines Verbindungsplättchens an einem Ort mehrere Möglichkeiten gibt, nutzt [Eadweard](https://www.vorname.com/name,Eadweard.html) folgende Prioritätsliste:

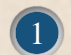

4

5

#### • **Nur in der Eisenbahnepoche** :

- Eadweard fehlt für die zweite Eisenbahnverbindung das erforderliche Bier Er legt seine zweite Verbindung so, dass er eine Verbindung zu einer Bierquelle hat
- [Eadweard](https://www.vorname.com/name,Eadweard.html) erstellt eine Verbindung zu einem Ort, der **bereits Teil seines Netzwerks** ist 2
- [Eadweard](https://www.vorname.com/name,Eadweard.html) erstellt eine Verbindung zu dem Ort mit den **meisten Industrieplättchen** (egal wem diese gehören oder ob diese bereits umgedreht wurden) 3
	- [Eadweard](https://www.vorname.com/name,Eadweard.html) erstellt eine Verbindung zu dem Ort mit den **meisten freien Feldern**
		- **Nur in der Eisenbahnepoche** :

[Eadweard](https://www.vorname.com/name,Eadweard.html) erstellt eine Verbindung zu dem Ort, der es ermöglicht, **Kohle** aus einem **seiner Kohlebergwerke** zu verbrauchen

Liefert (1) bis (5) keine eindeutige Verbindung, erstellt [Eadweard](https://www.vorname.com/name,Eadweard.html) die erstmögliche. Dafür überprüft er zunächst die Verbindung nach **Norden** und anschließend **im Uhrzeigersinn** weitergehend die restlichen Verbindungen.

: [Eadweard](https://www.vorname.com/name,Eadweard.html) baut nur dann eine Verbindung zum **Händler**, wenn alle anderen Strecken belegt sind oder dies auf der Automakarte angegeben ist.

### AUFLÖSEN VON GLEICHSTÄNDEN BEI DER AUSWAHL DER INDUSTRIEPLÄTTCHEN

Stehen bei der Aktion **VERKAUFEN** mehrere Industrieplättchen zur Auswahl oder gibt es verschiedene Brauereien von denen [Eadweard](https://www.vorname.com/name,Eadweard.html) Bier Verbrauchen kann, nutzt [Eadweard](https://www.vorname.com/name,Eadweard.html) folgende Prioritätsliste:

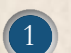

#### • **Für alle zur Auswahl stehenden Orte**:

Bilde die **Differenz** zwischen der Anzahl von [Eadweards](https://www.vorname.com/name,Eadweard.html) Verbindungen zu diesem Ort und der Anzahl deiner Verbindungen zu diesem Ort.

[Eadweard](https://www.vorname.com/name,Eadweard.html) verkauft anschließend das Industrieplättchen des Ortes, der den **größten Wert** besitzt.

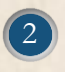

3

• Bei Gleichstand verkauft Eadweard das Industrieplättchen des Ortes, der im **Alphabet zuerst** kommt

• Stehen in einem Ort mehrere Industrieplättchen zur Auswahl, entscheidet sich [Eadweard](https://www.vorname.com/name,Eadweard.html) für das Industrieplättchen, das in der **rechten oberen Ecke auf der Rückseite der aktuellen Automakarte** abgebildet ist (z. B. ).

Sollte sich an dieser Position keines der zur Auswahl stehenden Industrieplättchen befinden, fällt die Wahl auf das in **im Uhrzeigersinn** nächste Industrieplättchen.

**Mautoma-Autor:** Mauro Gibertoni (http://www.mautoma.com) **Überarbeitung der englischen Anleitung:** David Goldfarb **Spieletester:** Daniele Paci, Mauro Gibertoni **Deutsche Version**: Sören Textor **Illustrationen**: Roxley Games, Mauro Gibertoni Inoffizielle, nicht von Roxley Games lizensierte Spielvariante

## 2 - MAUTOMA-VARIANTE

### EINFÜHRUNG

VixorEros hat der Mautomavariante von Mauro Gibertoni um den Mautoma Emily erweitert. Im Spiel trittst du jetzt gegen die Mautomas Eadweard und Emily an, die jeweils ein eigenes Automakartendeck mit zusätzlichen Karten benutzen, um den gesamten Spielplan nutzen zu können.

### **SPIELMATERIAL**

Zusätzlich zu den 22 Automakarten der Standardvariante benötigst du hier noch **9 weitere Automakarten**. Diese Karten *(4xA, 3xB, 2xC)* mit den Nummern **23/3p** bis **31/3p** findest du ebenfalls im Anhang dieser Regeln.

Sowohl Eadweard als auch Emily benötigen im Spiel ihr eigenes Automakartendeck. Drucke deshalb das Automakartendeck insgesamt 2x aus.

### **VORBEREITUNG DER AUTOMADECKS**

Immer, wenn du die Automakartendecks vorbereiten sollst, machst du folgendes für Eadweard und für Emily:

- 1. **Sortiere** alle Automakarten entsprechend ihrer **Gruppen** (**A**, **B** und **C**) und mische diese Gruppen einzeln
- 2. Mische **9 Automakarten** von **Gruppe A** mit **2** von **Gruppe B** und **3** von **Gruppe C** und lege sie als Automakartendeck auf den Tisch *(Rückseite oben)*
- 3. Nimm von den **übrig gebliebenen Automakarten 1 Karte** von **jeder Gruppe**, mische sie und lege sie auf das Automakartendeck
- 4. Mische die **restlichen Automakarten** (**6x Gruppe A**, 4**x Gruppe B**, 4**x Gruppe C**) und lege sie ganz oben auf das Automakartendeck

Das Automakartendeck ist fertig!

### ZUGREIHENFOLGE

Für eine variierende Spielerreihenfolge berechnest du in Eadweards und Emily Zügen jeweils deren Pfundaufwand und legst das Geld auf die zugehörigen Charakterplättchen. Am Ende jeder Runde bestimmst du dann wie im Mehrpersonenspiel die neue Spielerreihenfolge.

### **SPIELABLAUF, EPOCHENENDE, WERTUNG**

Alle Regeln der Standardvariante von Mauro Gibertoni bleiben unverändert. Joker-Ort: Emily baut dort, wo es ihr am meisten Siegpunkte bringt.

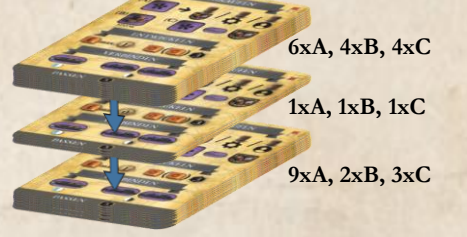

Die Variante findest du auf bgg unter https://boardgamegeek.com/thread/260438